## **q.bloxx** Profibus-DP 24.02. 2022

# feel free. Intelligent Solutions for Measurement and Test Automation

#### **1. Telegramme**

#### **1.1 Allgemein:**

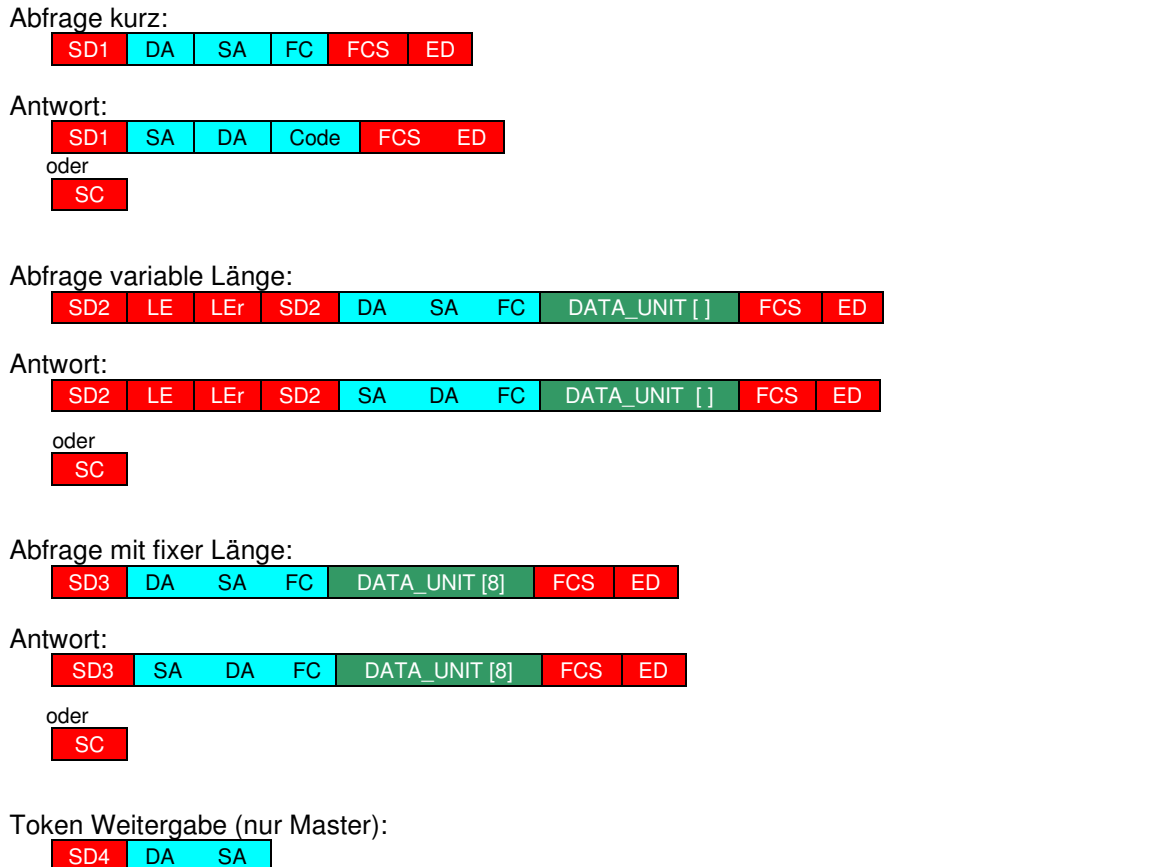

SD4 DA

Einige Telegramme werden mit einem "Short Quit" (SC) bestätigt (nur 1 Byte Antwort)

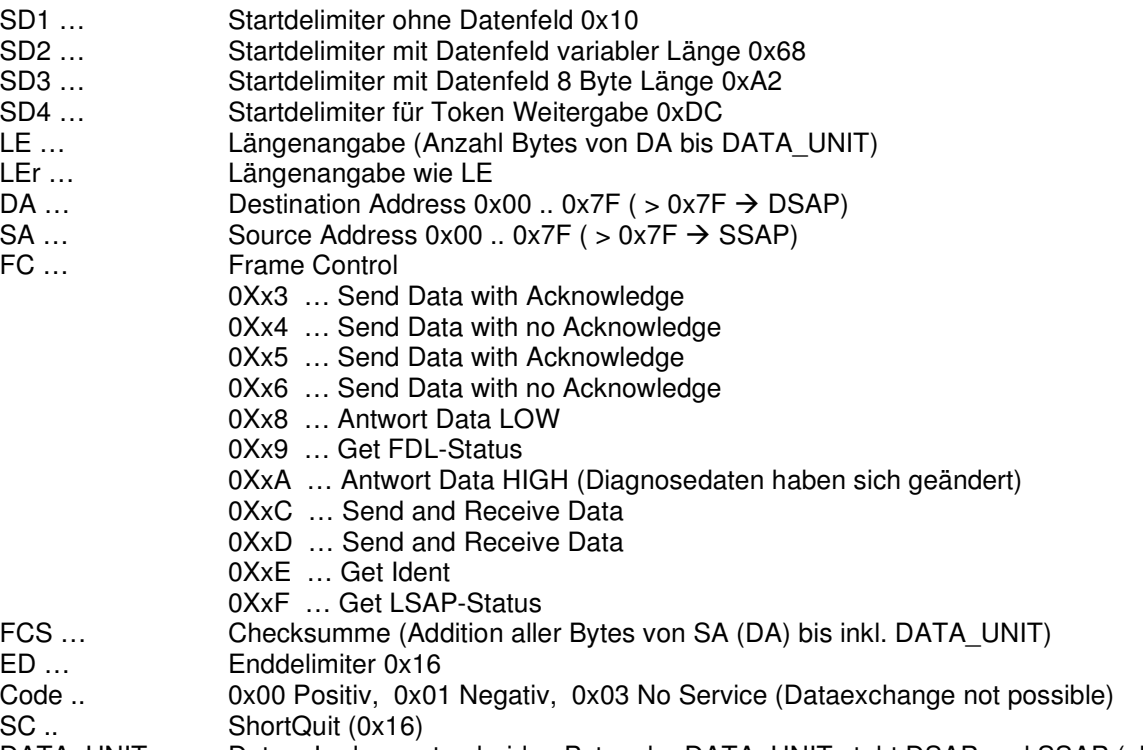

SC .. ShortQuit (0x16) DATA\_UNIT… Daten, In den ersten beiden Bytes der DATA\_UNIT steht DSAP und SSAP (abhängig von DA und SA)

#### **1.2 LSAP Status:**

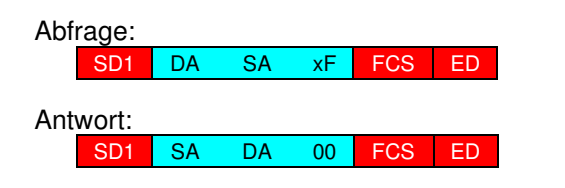

FC=xF … Abfrage LSAP Status

FC=00 … OK

#### **1.3 FDL Status:**

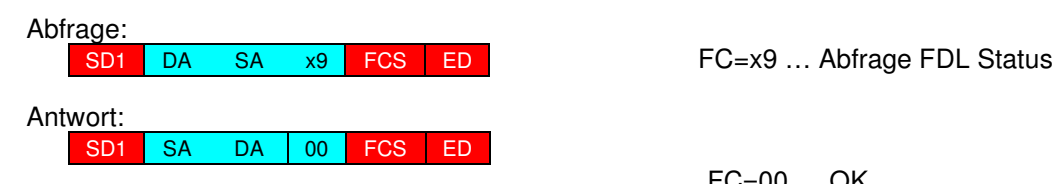

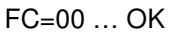

#### **1.4 Get Ident:**

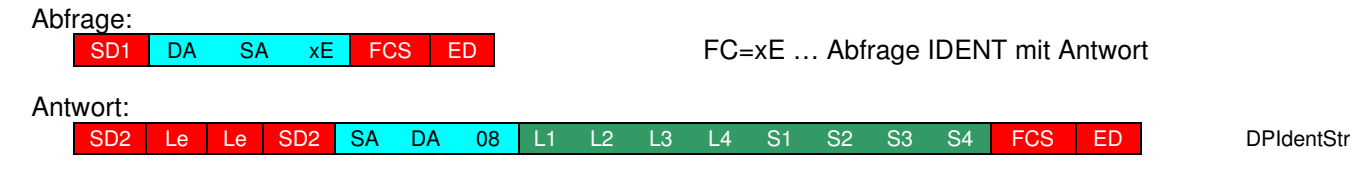

L1 … Länge von S1, L2 … Länge von S2, L3 … Länge von S3 , L4 … Länge von S4

S1 … Vendorname, S2 … Modulname, S3 ... HW-Release, S4 … SW-Release

#### **1.5 Get Diagnose:**

Abf<u>rage:</u>

SD2 Le Le SD2 DSA FC 3C 3E FCS ED

A

 $FC = 0x5D$ ,  $0x6D$  oder  $0x7D$ 

Antwort:

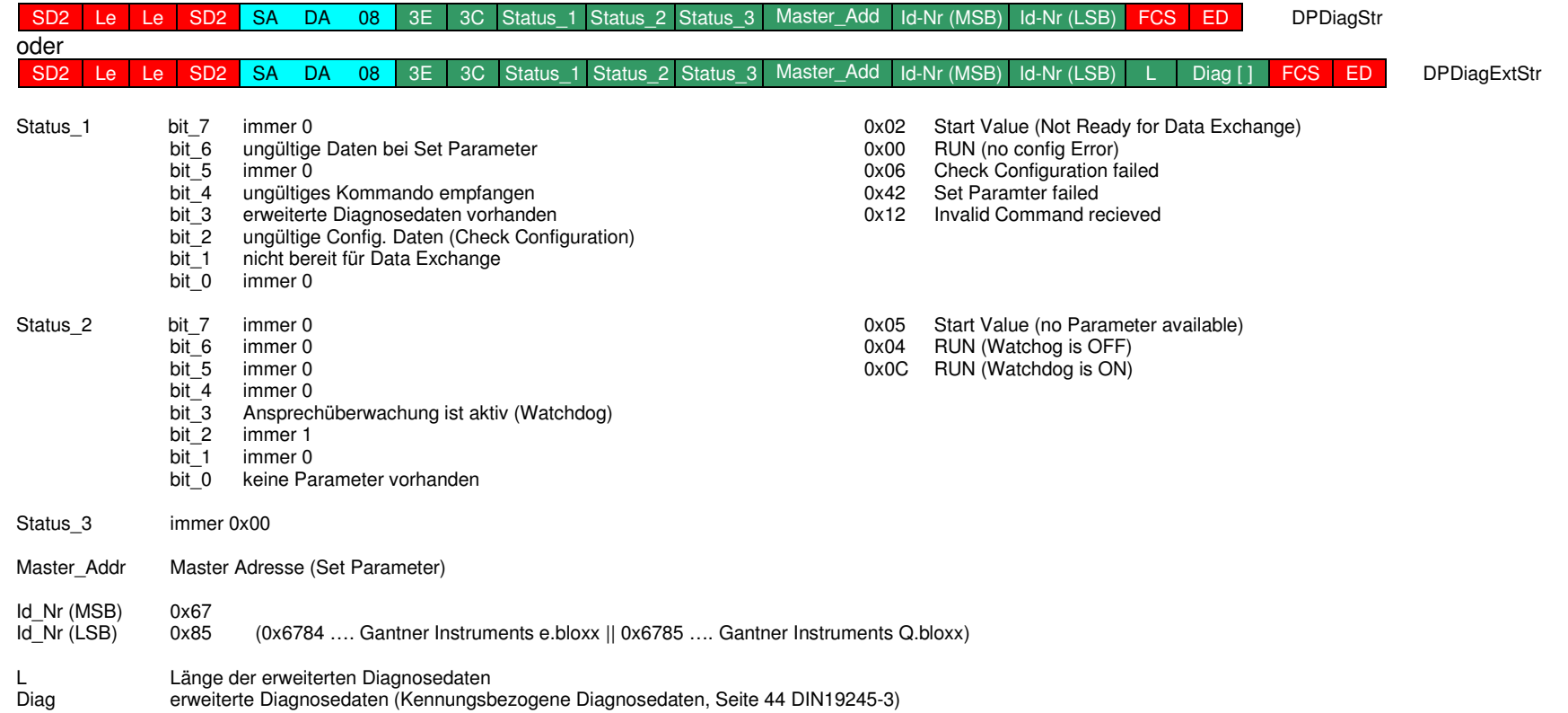

#### **1.6 Get Configuration:**

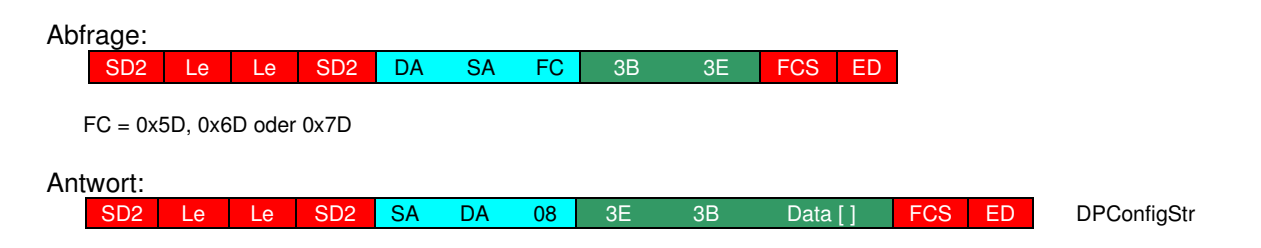

#### **1.7 Check Configuration:**

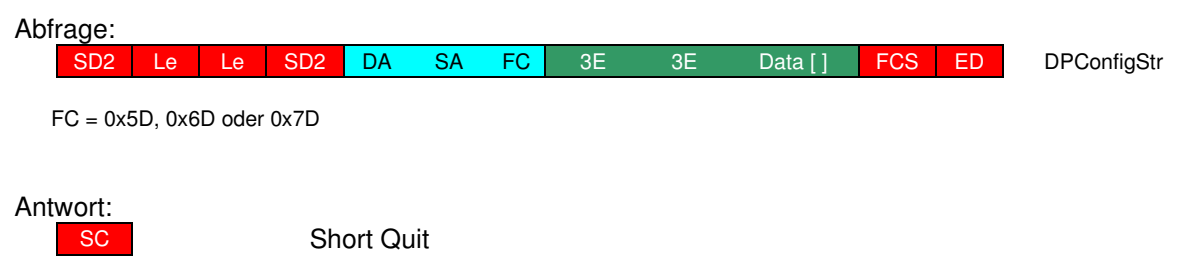

#### **1.8 Set Parameter:**

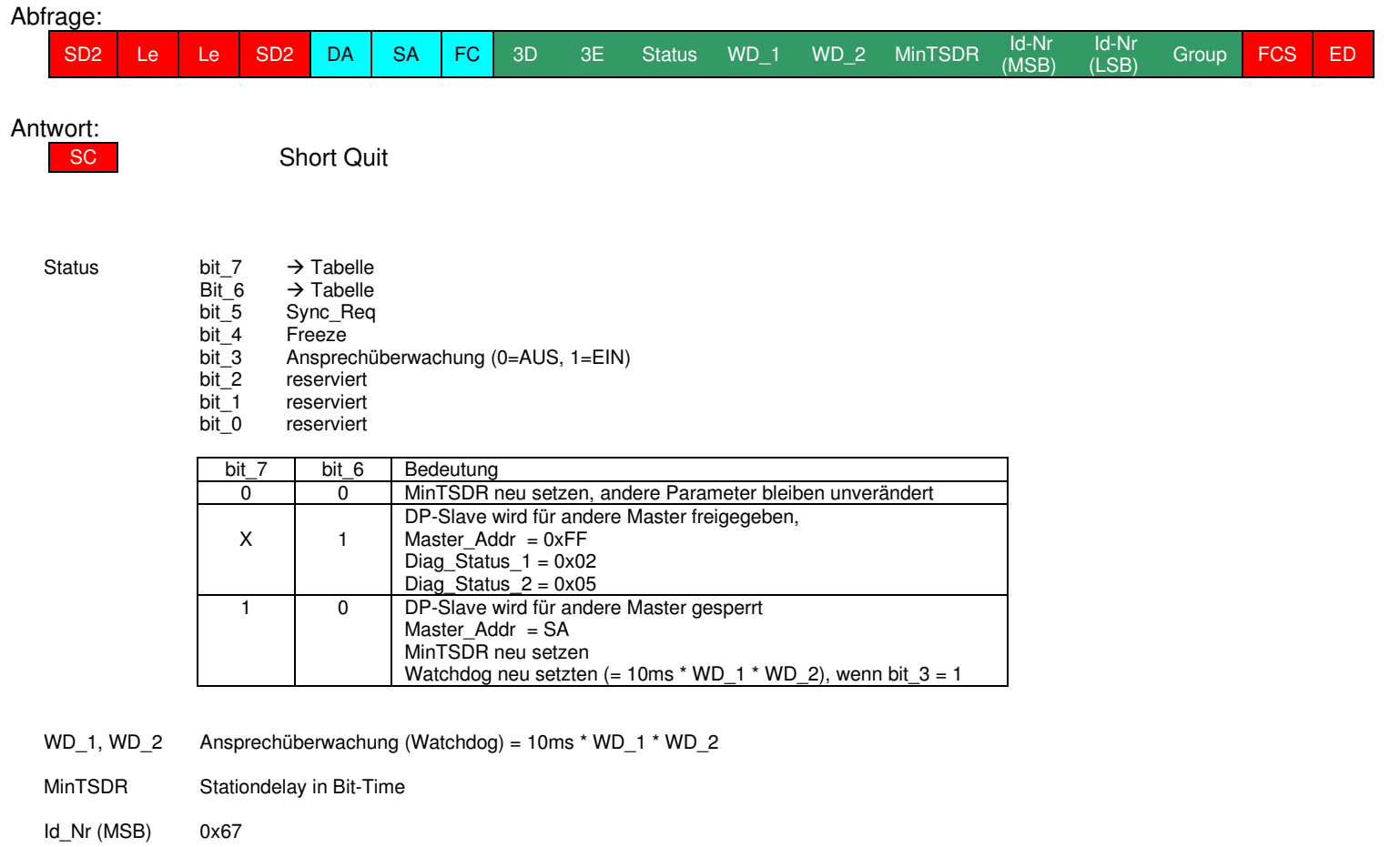

- Id\_Nr (LSB) 0x84
- Group 0x00

#### **1.9 Data Exchange ohne Outputdaten:**

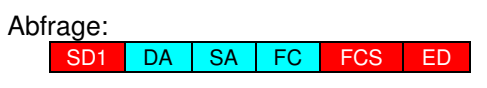

 $FC = 0x5D$ ,  $0x6D$  oder  $0x7D$ 

Antwort:

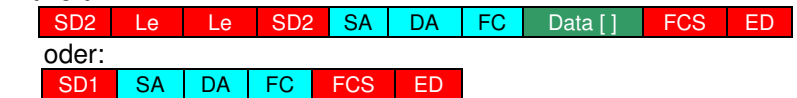

FC = 0x08 oder 0x0A für Daten, 0x03  $\rightarrow$  Fehlermeldung "nicht für Data Exchange bereit" Data[] = DPInputData

#### **1.10 Data Exchange mit Outputdaten:**

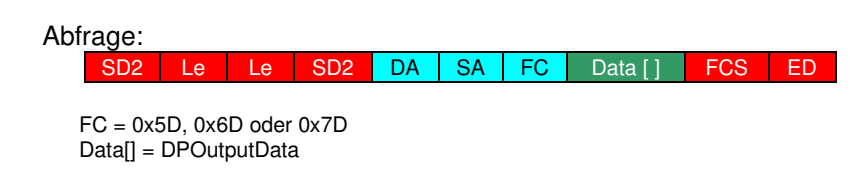

Antwort:

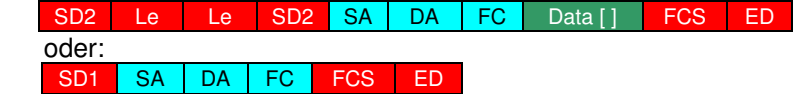

 $FC = 0x08$  oder 0x0A für Daten, 0x03  $\rightarrow$  Fehlermeldung "nicht für Data Exchange bereit" Data[] = DPInputData

#### **1.11 Read Input Daten:**

Abfrage:

 $SD2$ Le Le SD2 DA SA FC DSAP SSAP FCS ED

 $FC = 0x5D$  oder  $0x7D$  $Le = 0x05$  $DSAP = 0x38$  $SSAP = 0x3E$ 

#### Antwort:

SD2 Le Le SD2 SA DA FC SSAP FC SSAP DSAP Data [ ] FCS ED

 $FC = 0 \times 08$  $DSAP = 0x38$  $SSAP = 0x3E$ Data[] = DPInputData

#### **1.12 Read Output Daten:**

Abfrage:

 $SD2$ | Le | Le | SD2 <mark>da | sa | fc |</mark>dsap | ssap | FCS ED

 $FC = 0x5D$  oder  $0x7D$  $Le = 0x05$  $DSAP = 0x39$  $SSAP = 0x3E$ 

Antwort:

 $SD2$ Le Le SD2 SA DA FC SSAP DSAP Data [] FCS ED

 $FC = 0 \times 08$  $DSAP = 0x39$  $SSAP = 0x3E$ Data[] = DPOutputData

#### **1.13 Timing:**

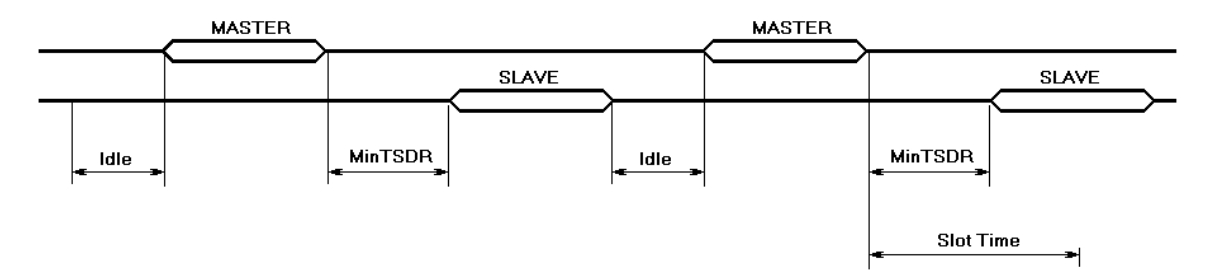

- **Idle:** Nach jeder Slave-Antwort muss die Idle-Zeit abgewartet werden, bevor der Master die nächste Kommunikation starten kann. Diese Zeit ist immer 33 Bit-Time
- **MinTSDR:** Ist jene Zeit in Bit-Time, in der der Slave frühestens antworten darf. Der Master setzt diese Zeit mit dem Kommando "Set Parameter". Diese Zeit ist mindestens 11 Bit-Time.
- **MaxTSDR:** Ist jene Zeit in Bit-Time, in der der Slave spätestens antworten muss. Diese Zeit wird beim Master eingestellt, und ist von der Baudrate und den Slaves abhängig. (60 bis 150 Bit-Time)
- **SlotTime:** SlotTime ist etwas länger wie die MaxTSDR, da hier auch noch die Umschaltzeiten von bis zu 5 Repeatern berücksichtigt wird.

### **2. Beispiele:**

#### **2.1 Beispiel 1:**

Master Address = 2 Highest Station Address = 12 Kein Slave angeschlossen

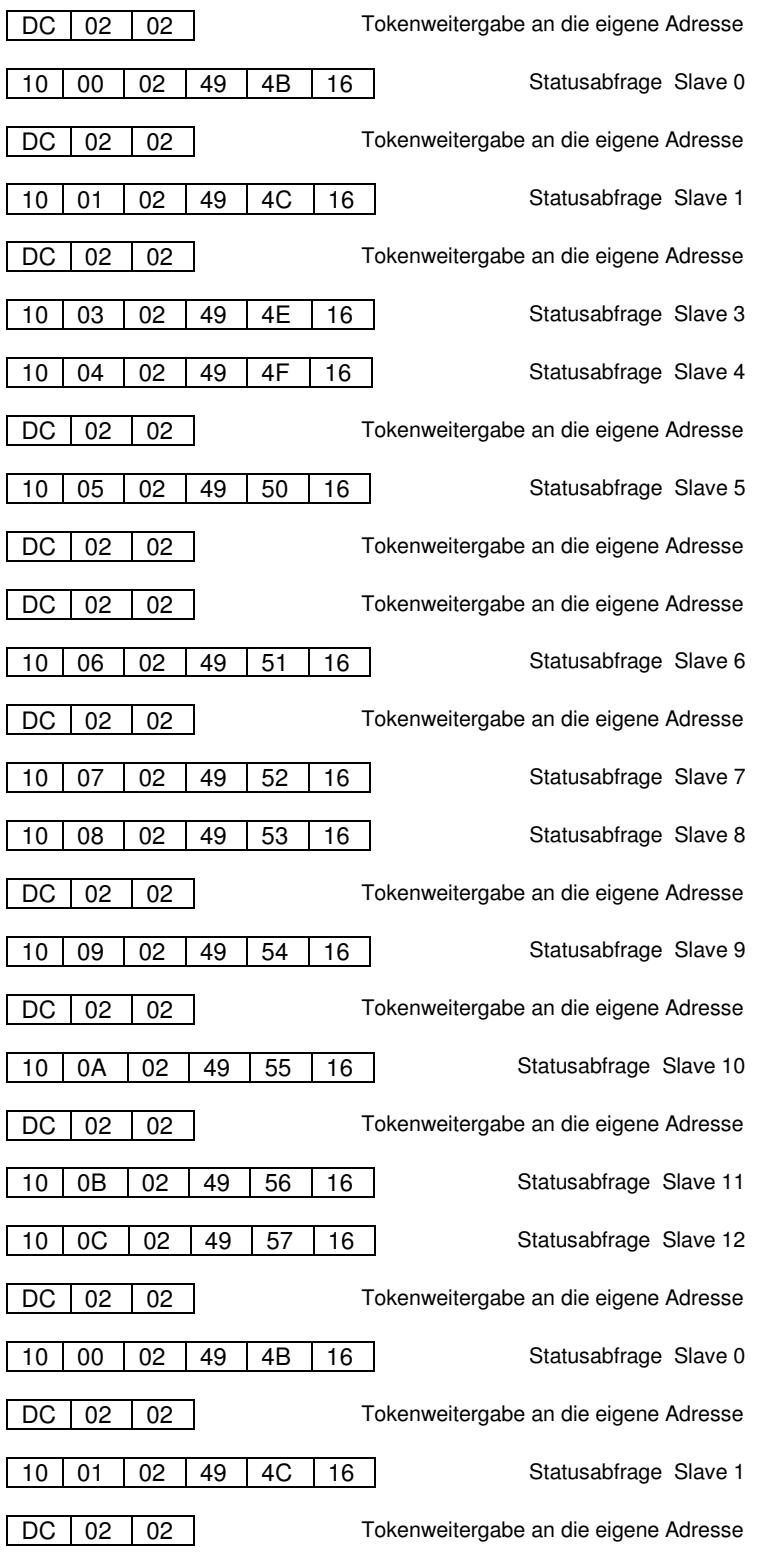

#### **2.2 Verbindungsaufbau:**

Master Address = 2 Highest Station Address = 12 Slave Address = 10 Slave 10 hat 5 Messwerte

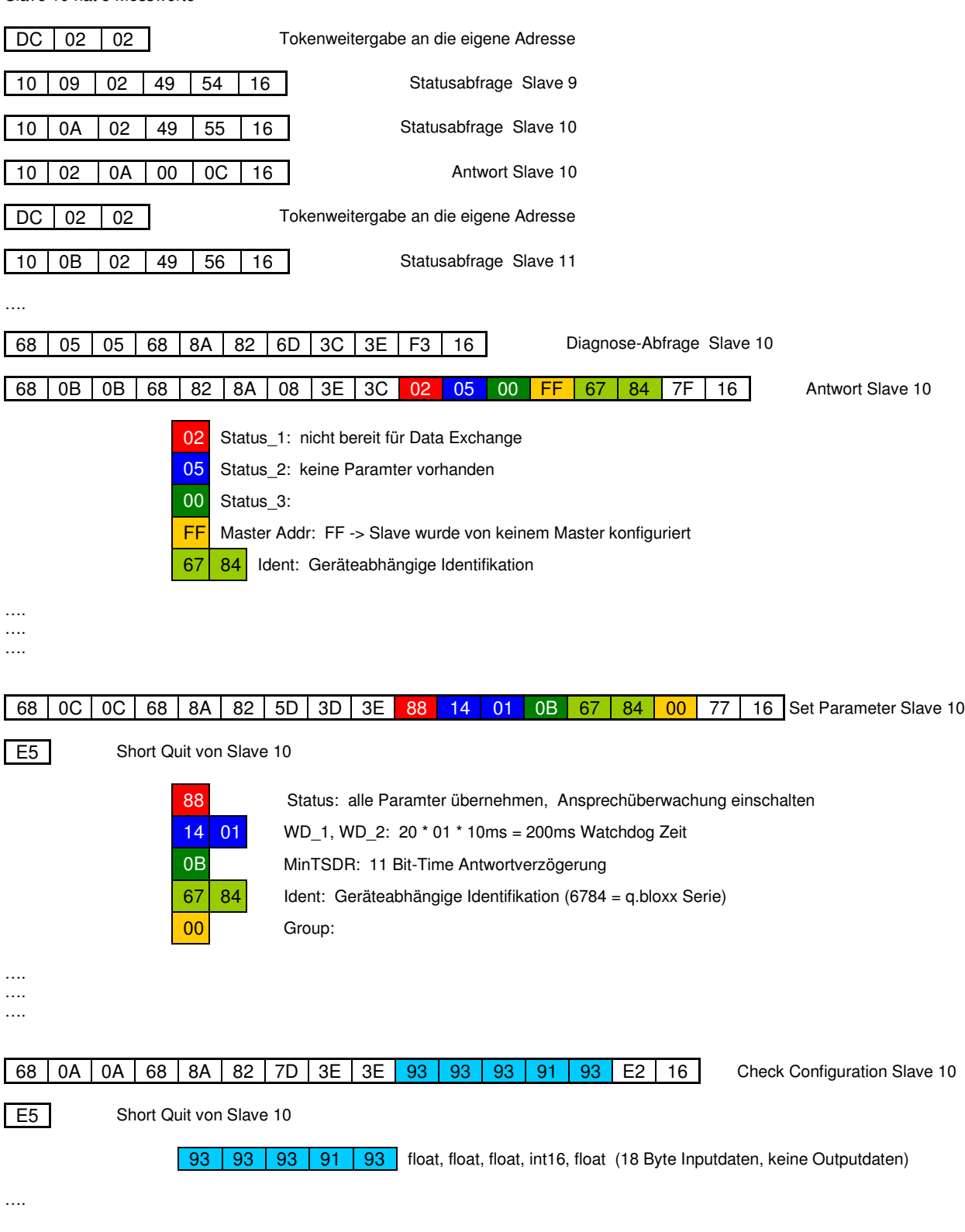

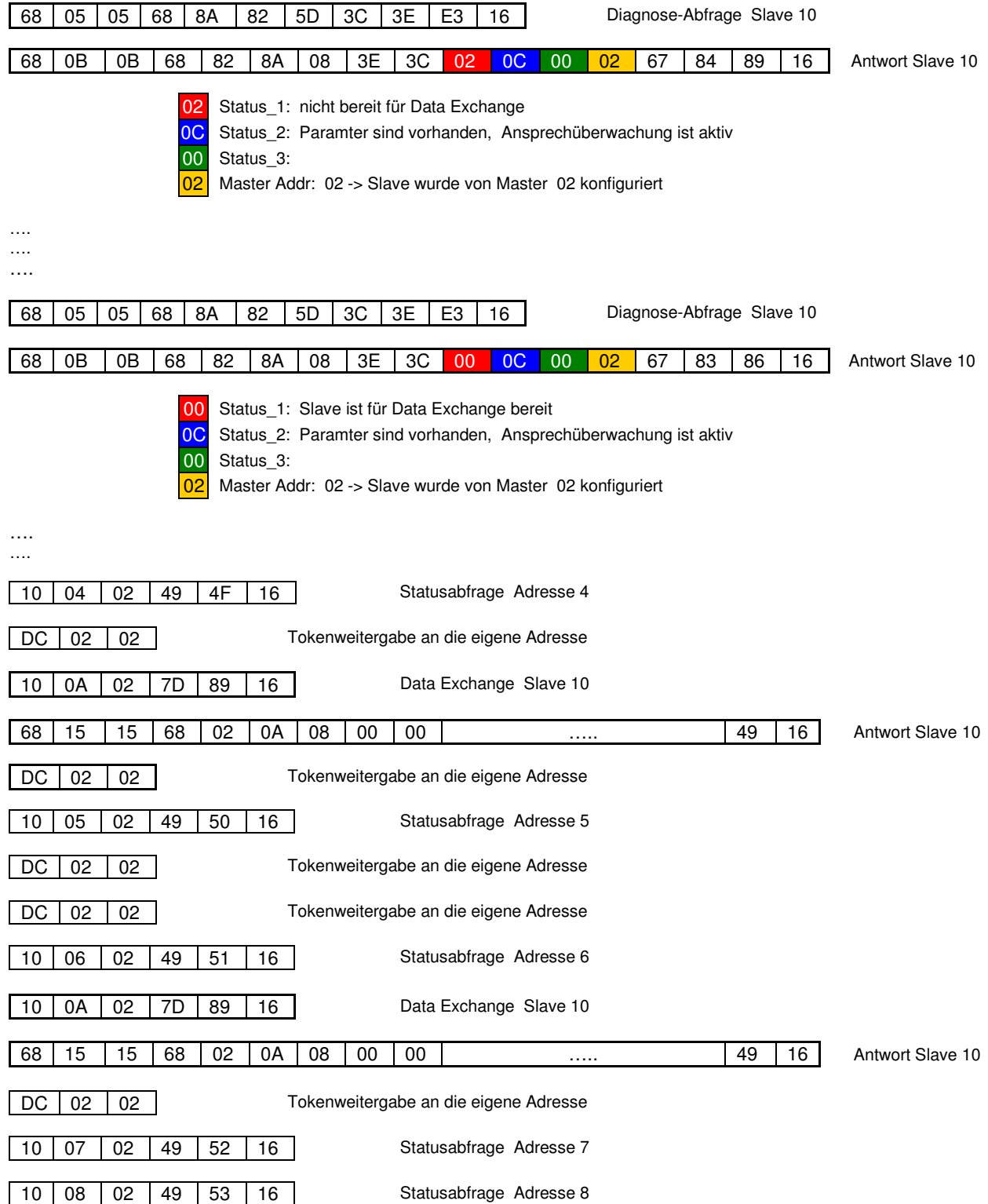

#### **2.3 Konfiguration lesen:**

Master Address = 2 Highest Station Address = 12 Slave Address = 10 Slave 10 hat 2 Messwerte (91=int16, A1=int16)

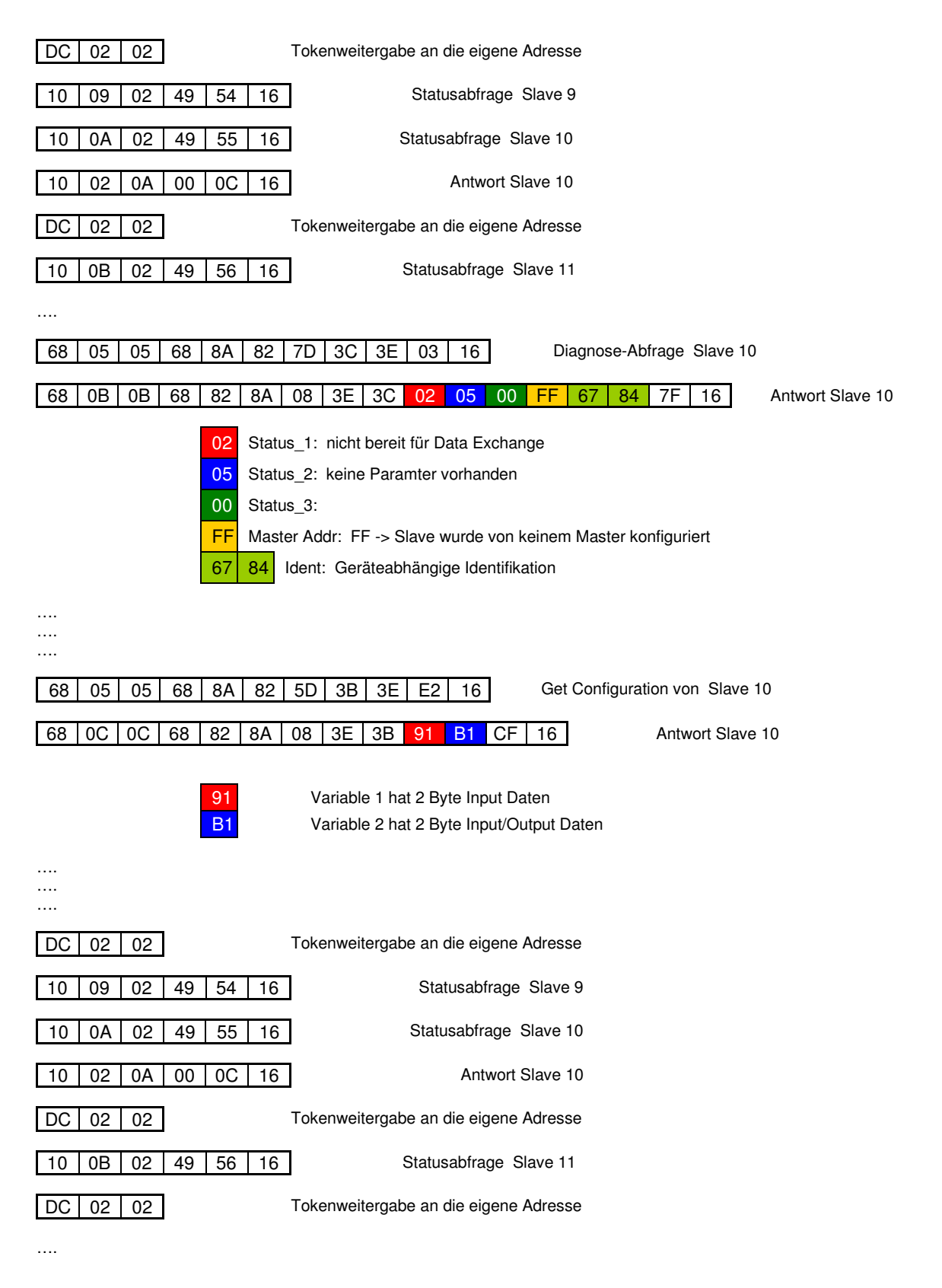

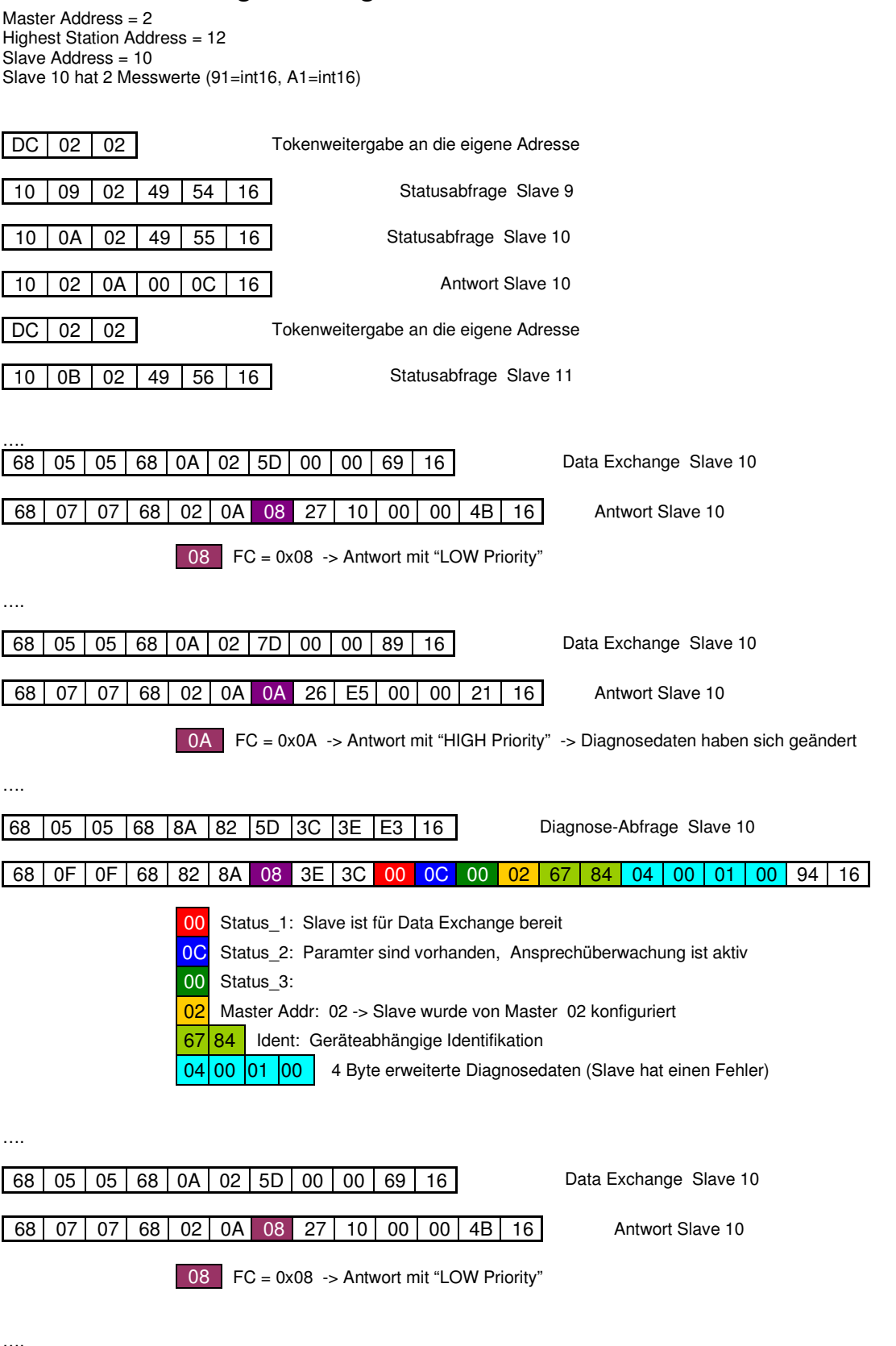

#### **2.4 Data Exchange mit Diagnosedaten:**

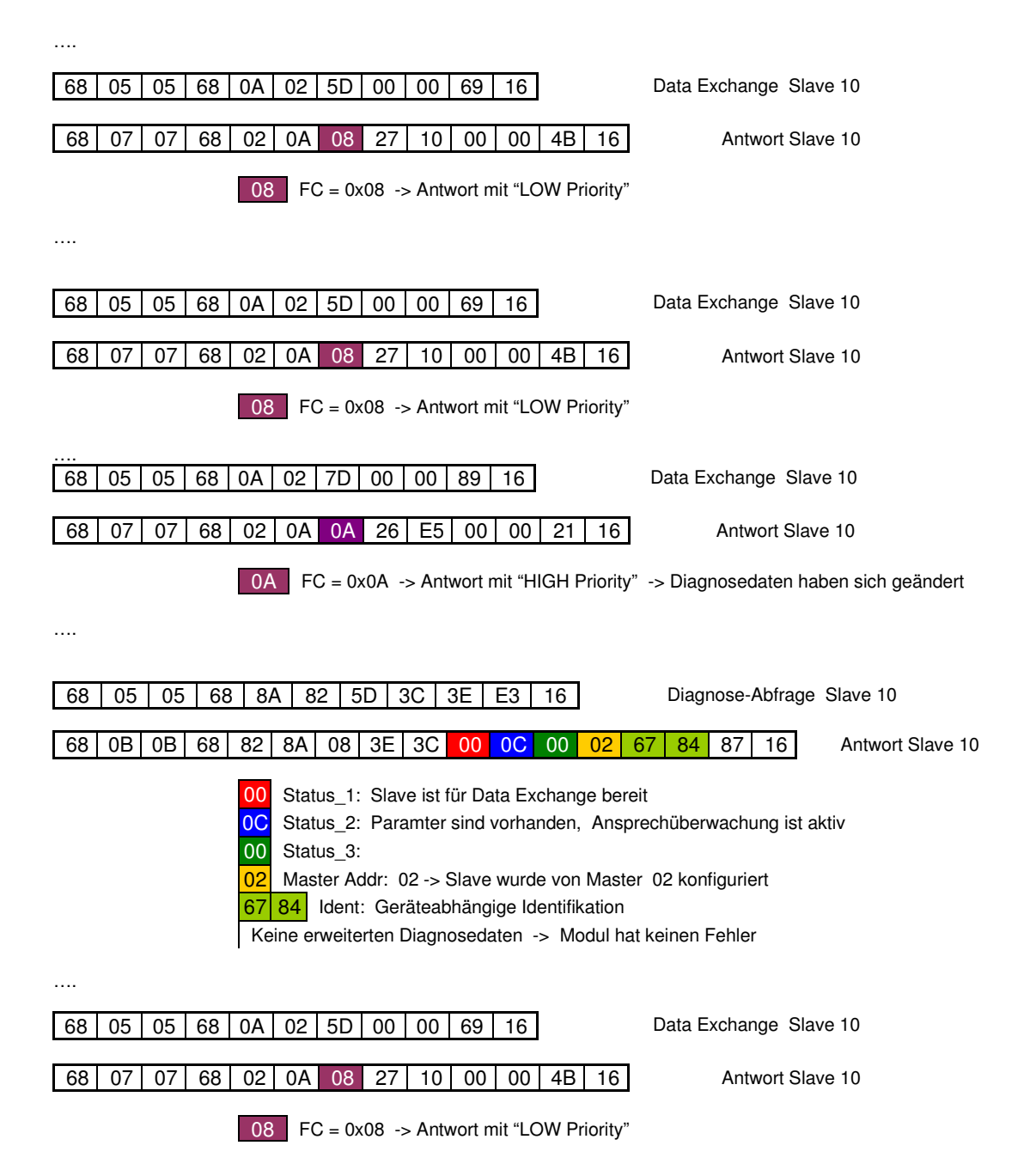

#### **2.5 Data Exchange mit mehreren Variablen:**

Master Address = 2 Highest Station Address = 12 Slave Address = 10 Slave 10 hat 8 Messwerte

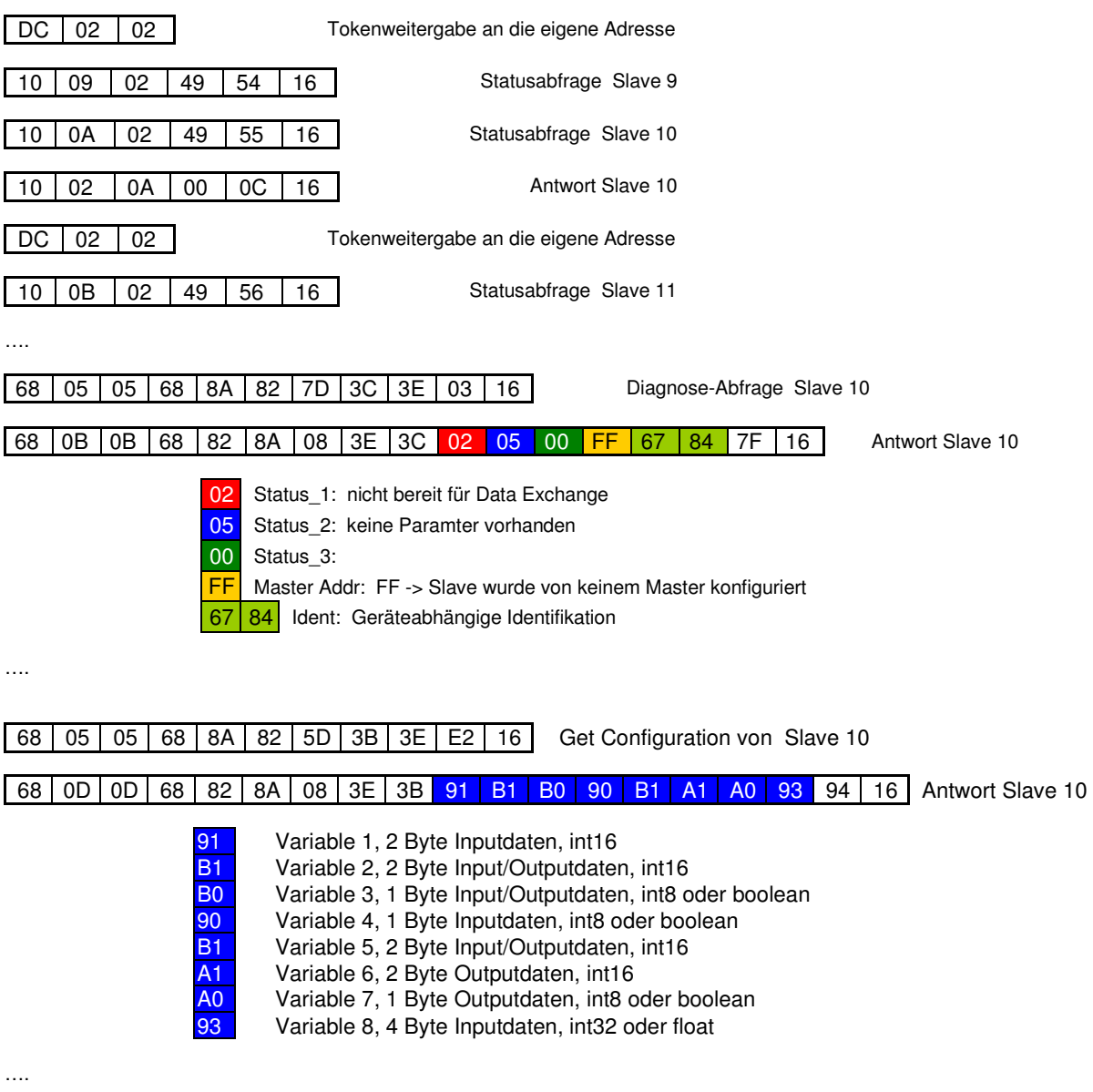

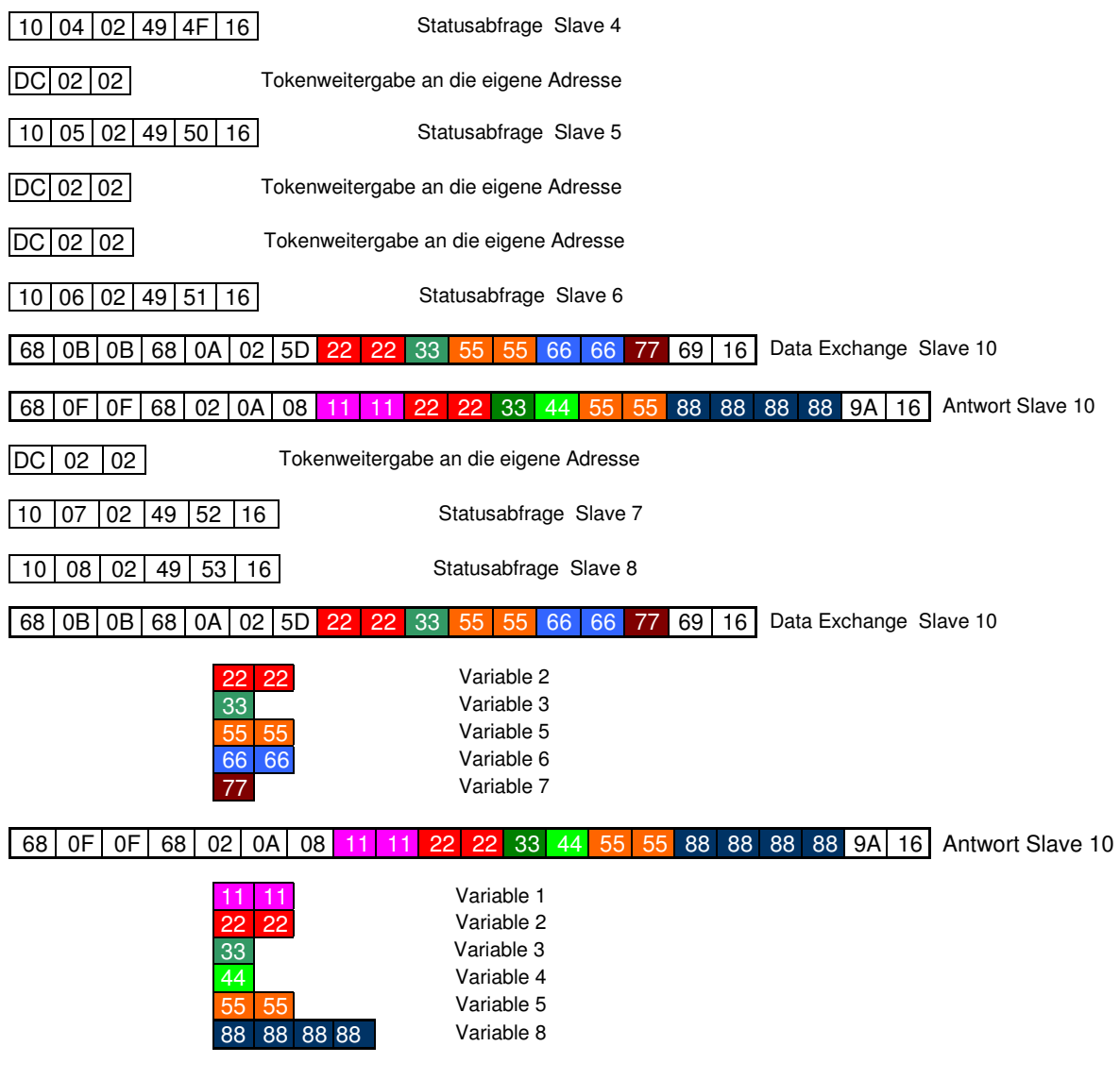

#### **3. Ablauf:**

#### **3.1 Telegramm auswerten:**

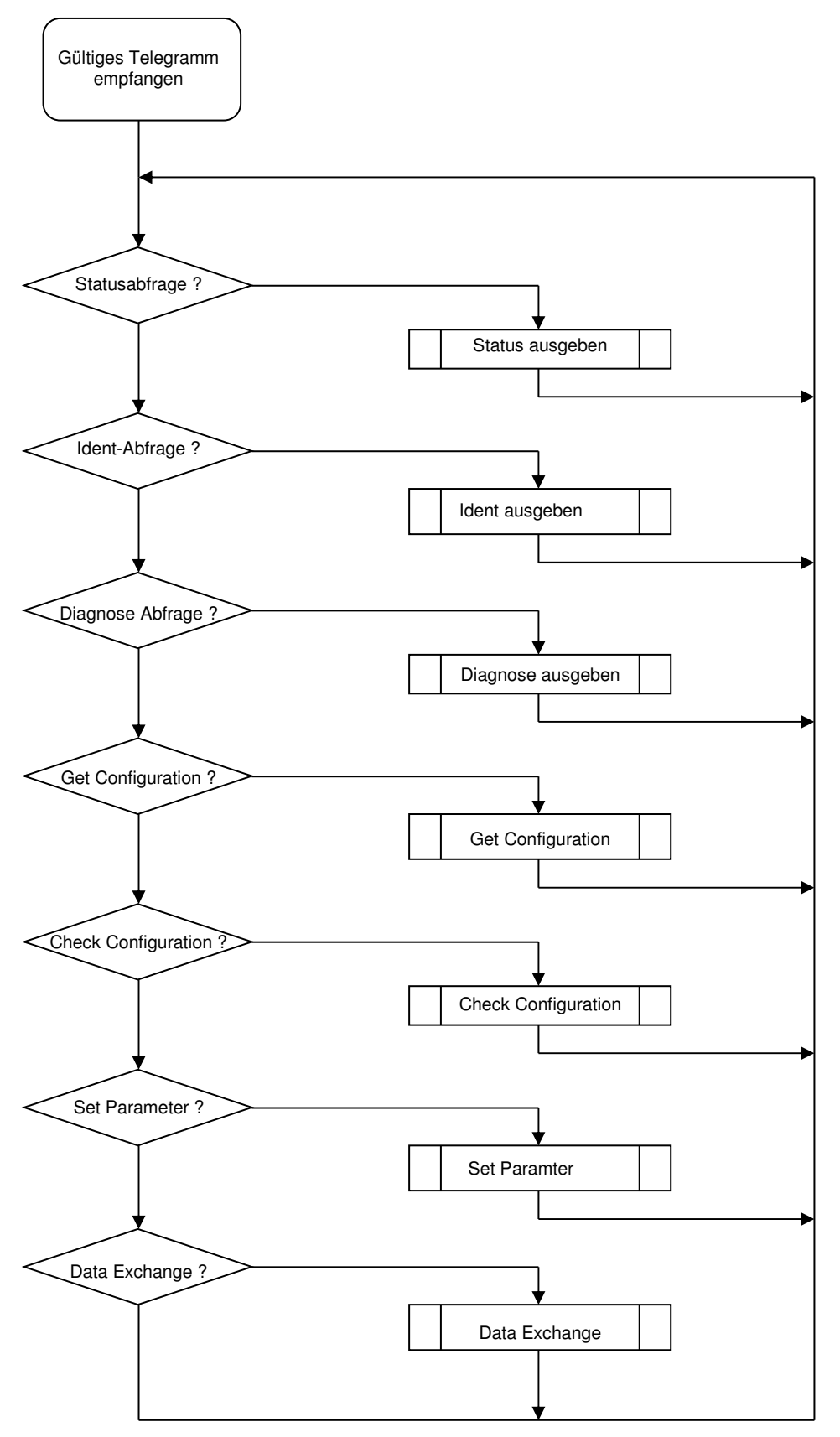

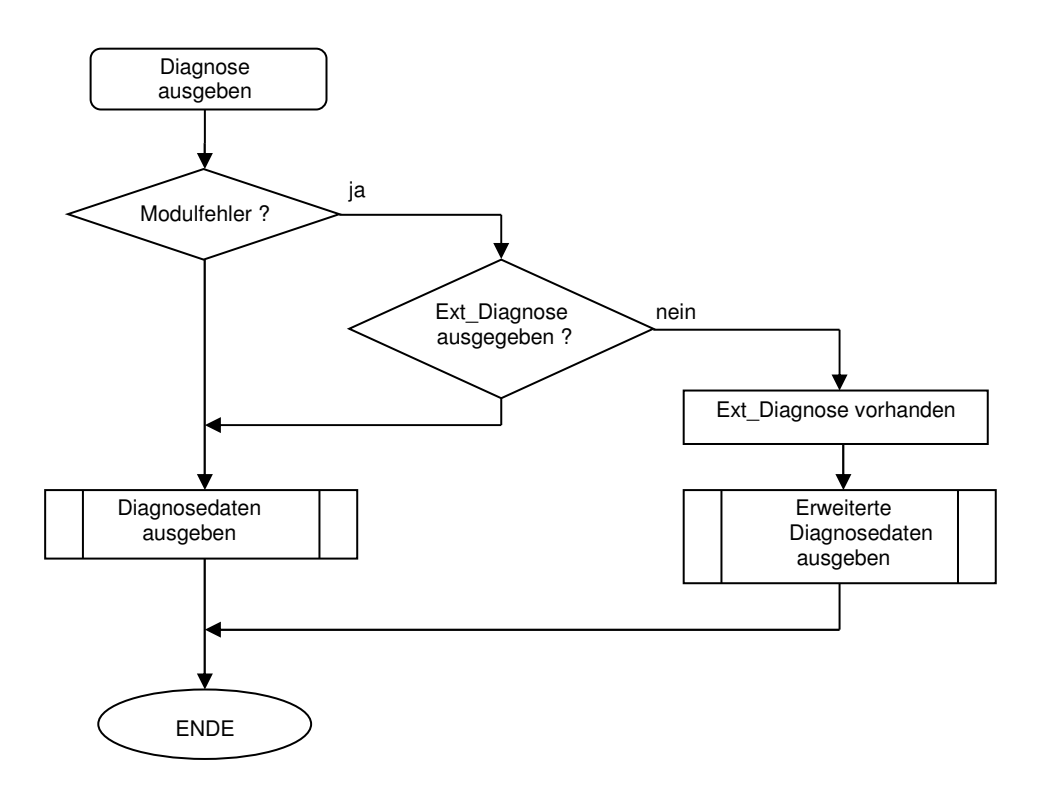

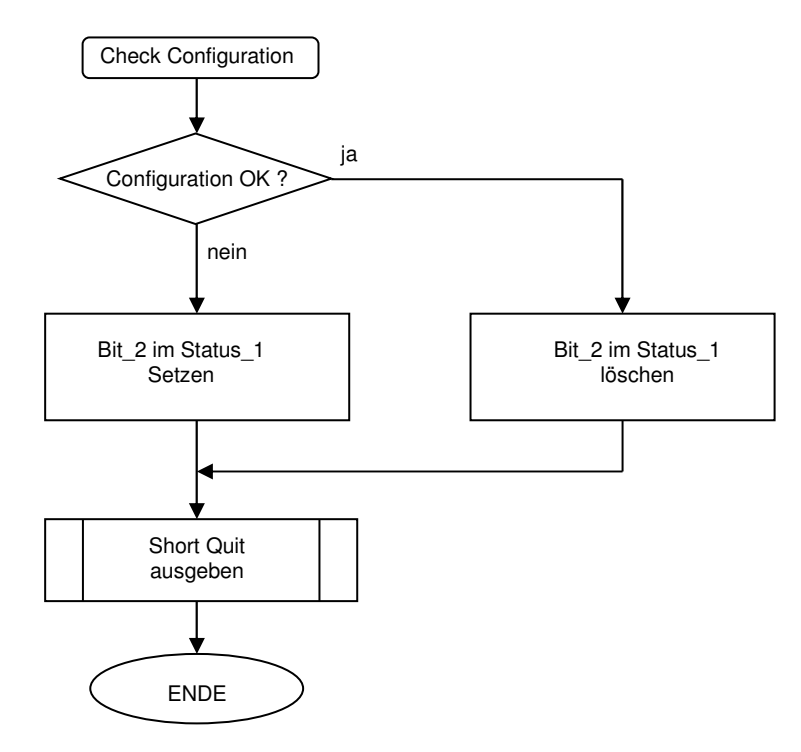

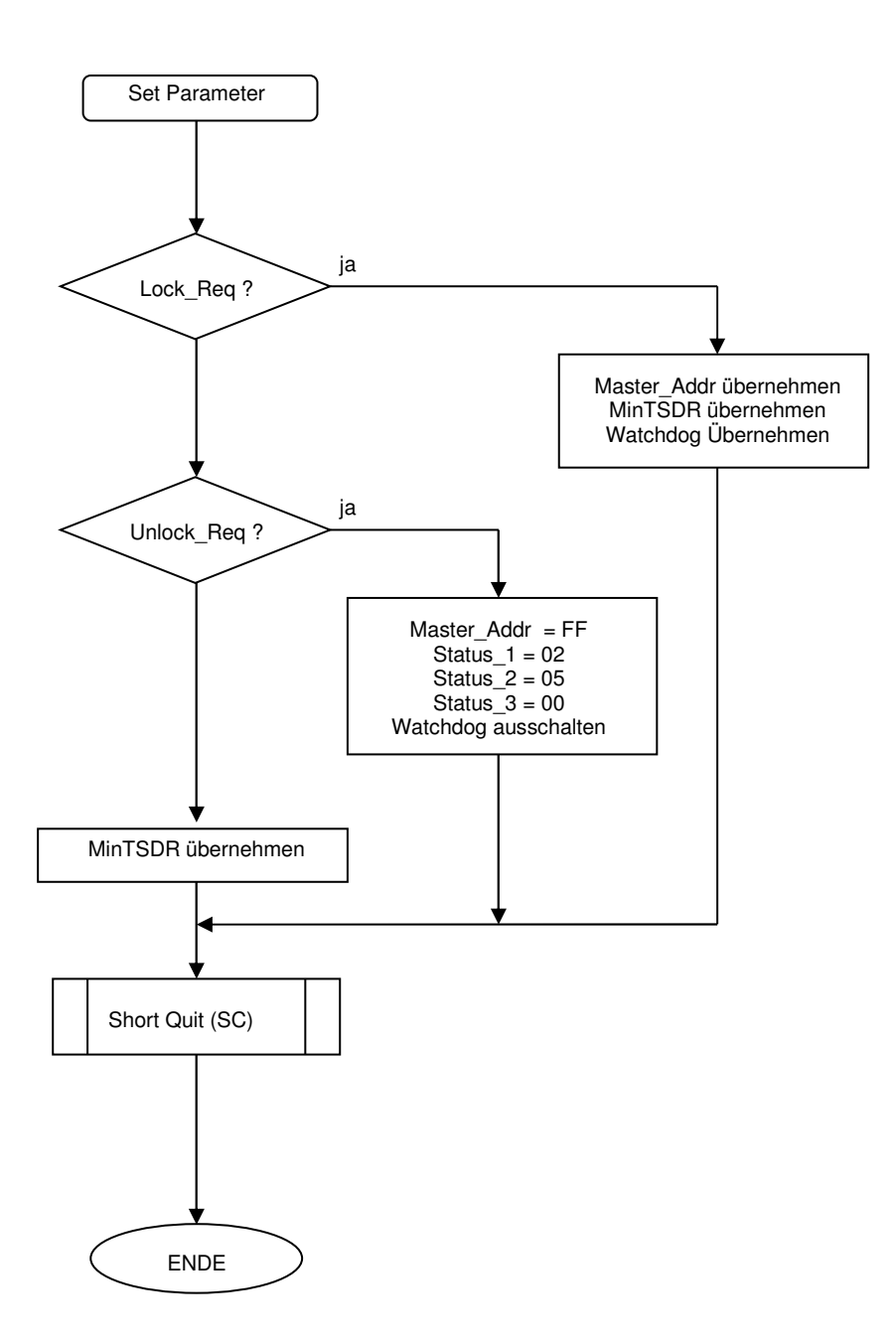

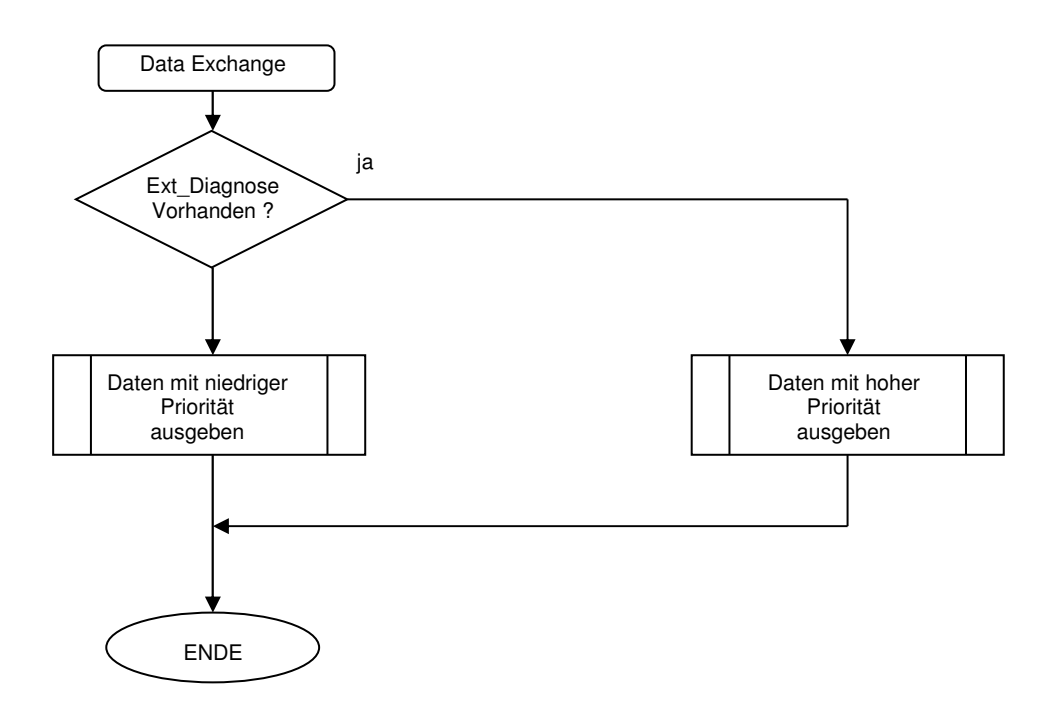